# **The use of EtherCAT with EPICS at Diamond**

Ronaldo Mercado 22/10/2014

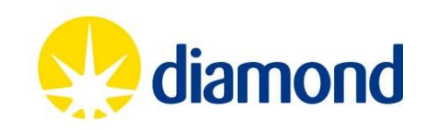

#### **Contents**

- EtherCAT
- Diamond setup
	- Hardware
	- EPICS driver
- Recent work and work in-progress
	- Screenshots from actual setup

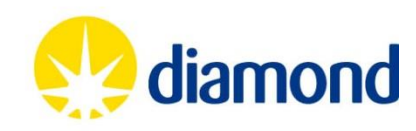

### EtherCAT

• Why EtherCAT?

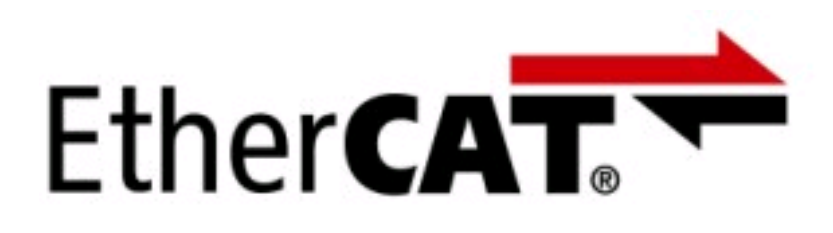

- How does it work?
	- EtherCAT master startup of LRW cycle

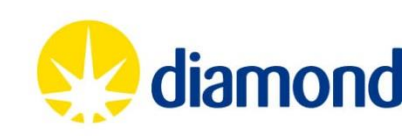

# Why EtherCAT?

- Open protocol, uses standard Ethernet hardware
- Uses standard Ethernet cable and connectors. Can use standard switches and routers. DLS uses separate cabling - fieldbus.
- Available Linux open source master.
- Faster than most other fieldbuses.

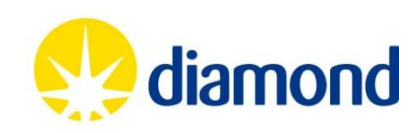

## EtherCAT frame structure

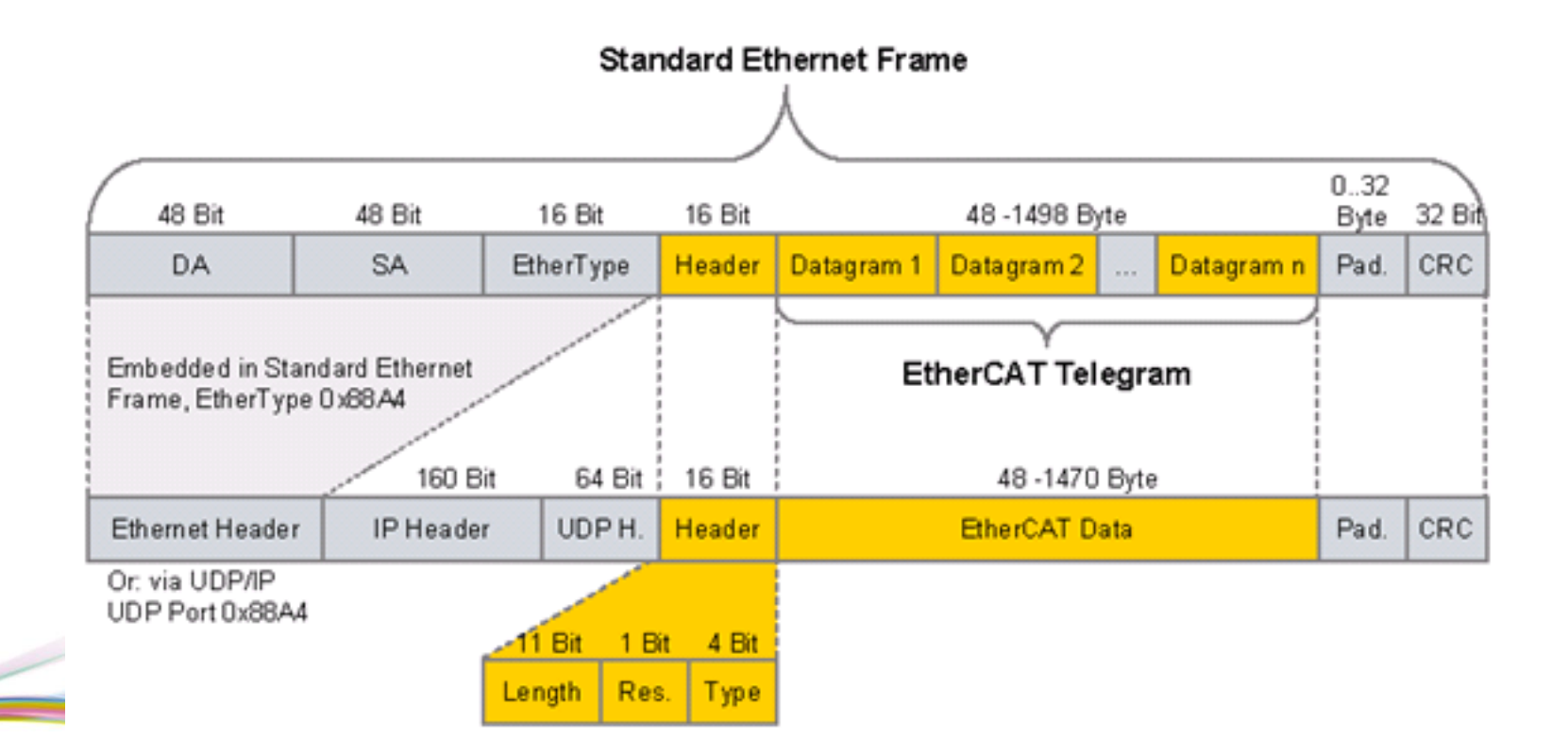

### • **IEC** 61138 (Type 12)

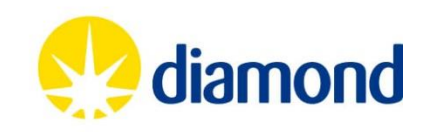

# EtherCAT: Principle of operation

- Master slave communications with a periodic scan cycle
- All operations in hardware, using an FPGA or an ASIC
- Global addressing
- •Messages processed on the fly. One pass on the way out and on return – used for distributed clocks timing..

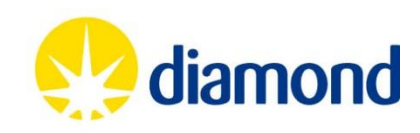

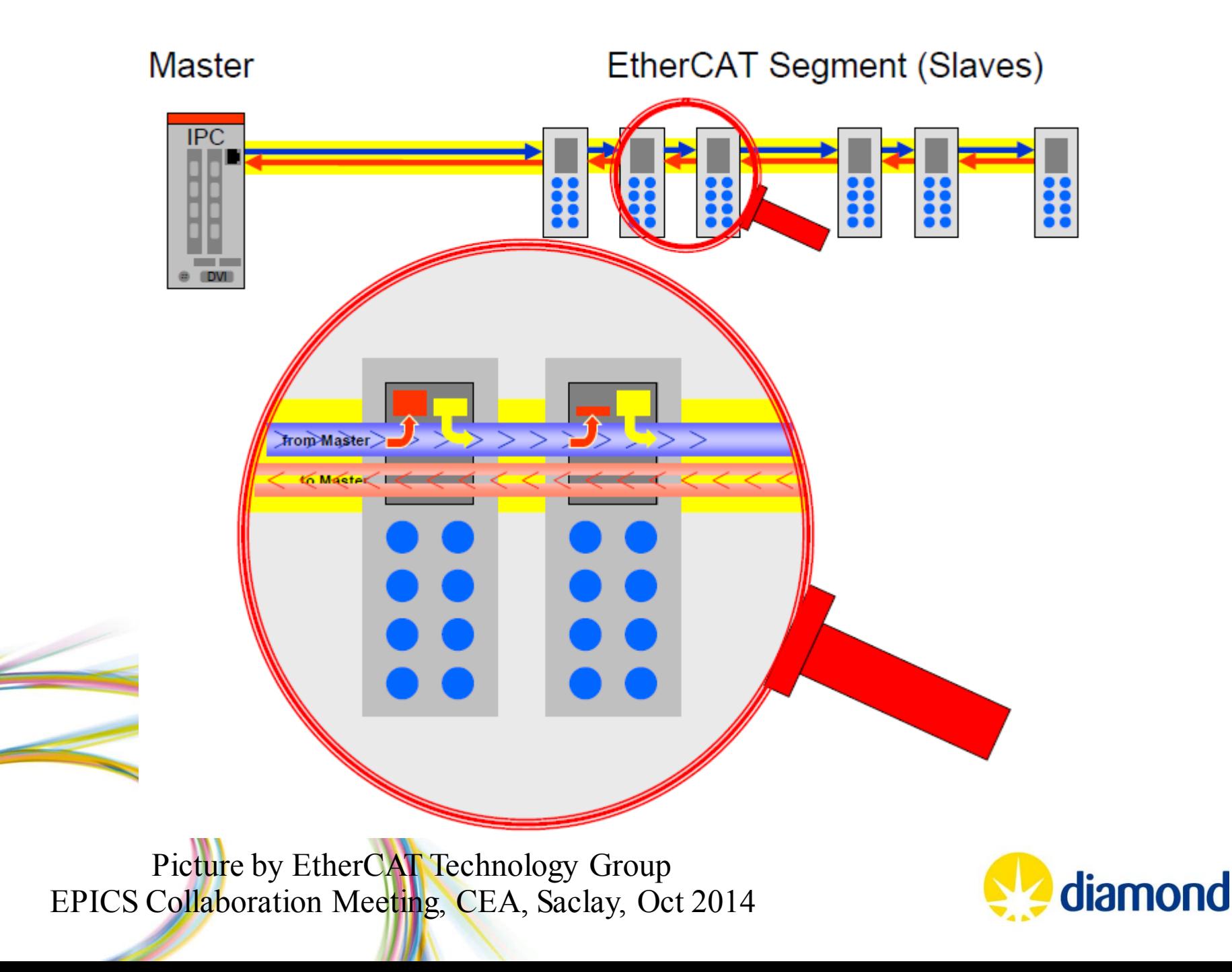

### Master startup

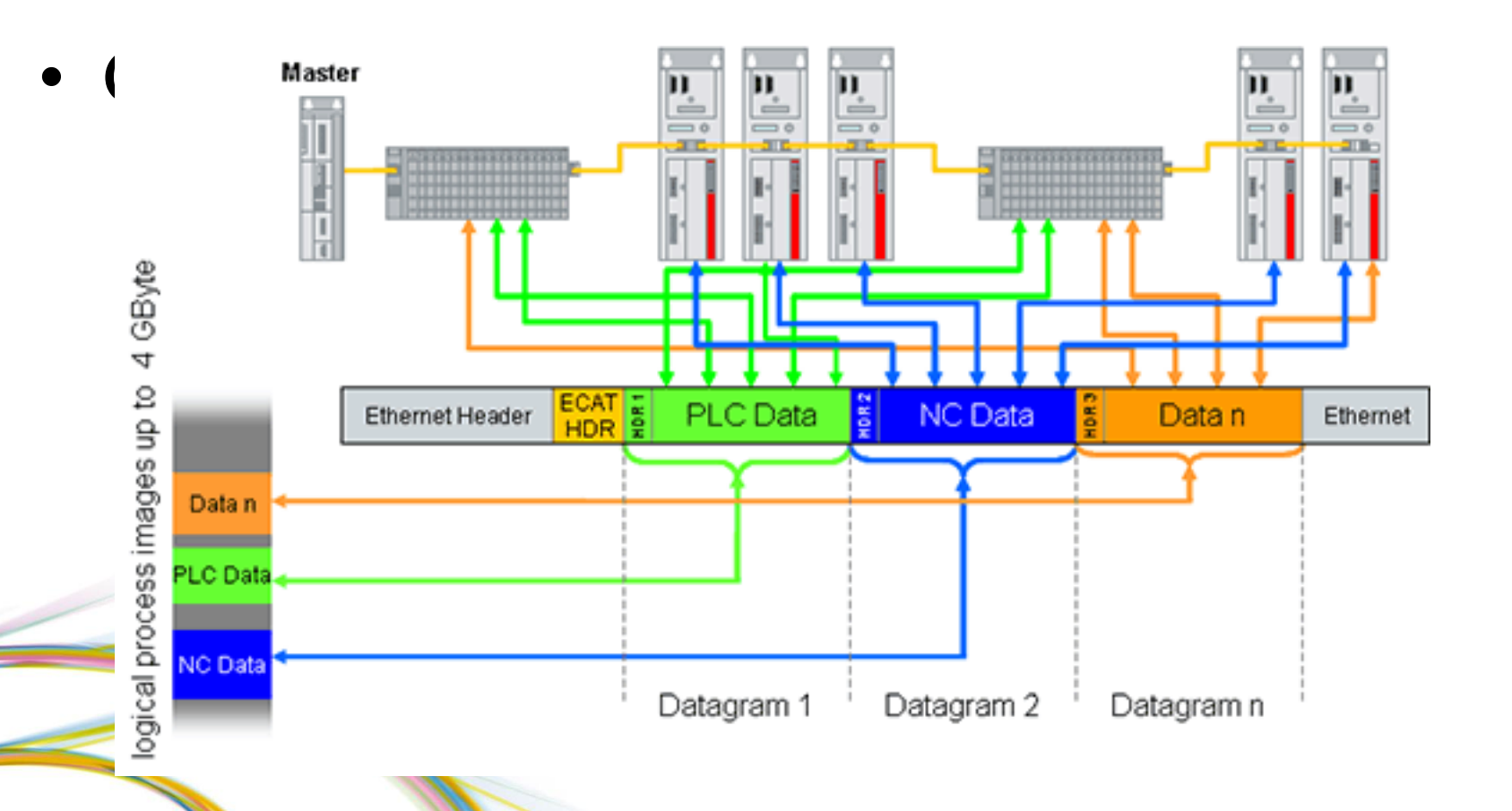

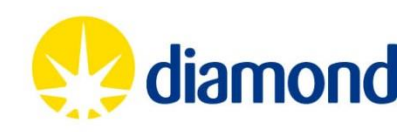

#### **Contents**

- EtherCAT
- Diamond setup
	- Hardware
	- EPICS driver
- Recent work and work in-progress
	- Screenshots from actual setup

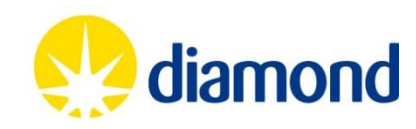

#### **Experimental Remote I/O**

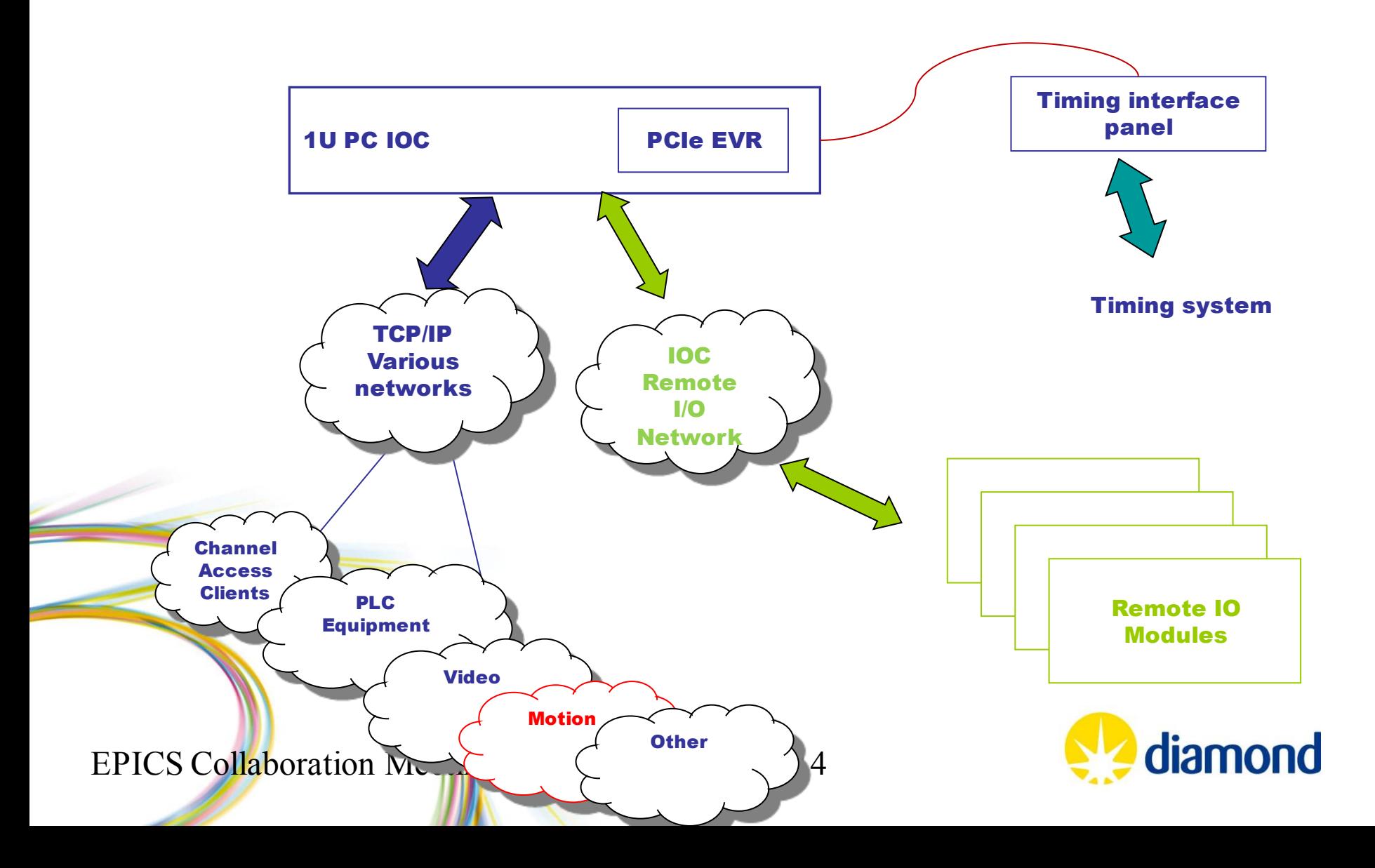

#### **Hardware: Master and slaves**

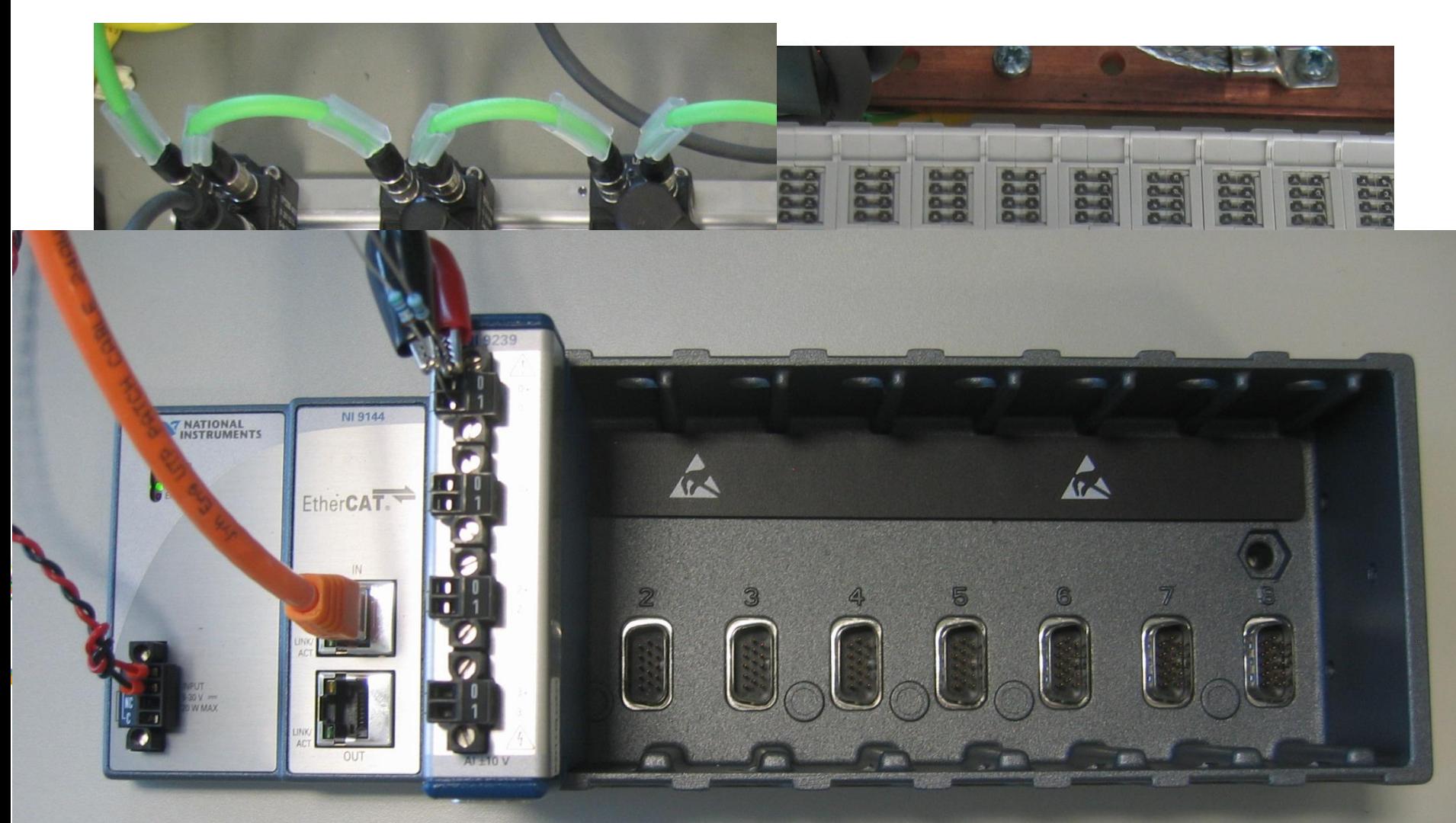

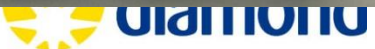

#### **View at the back of a server**

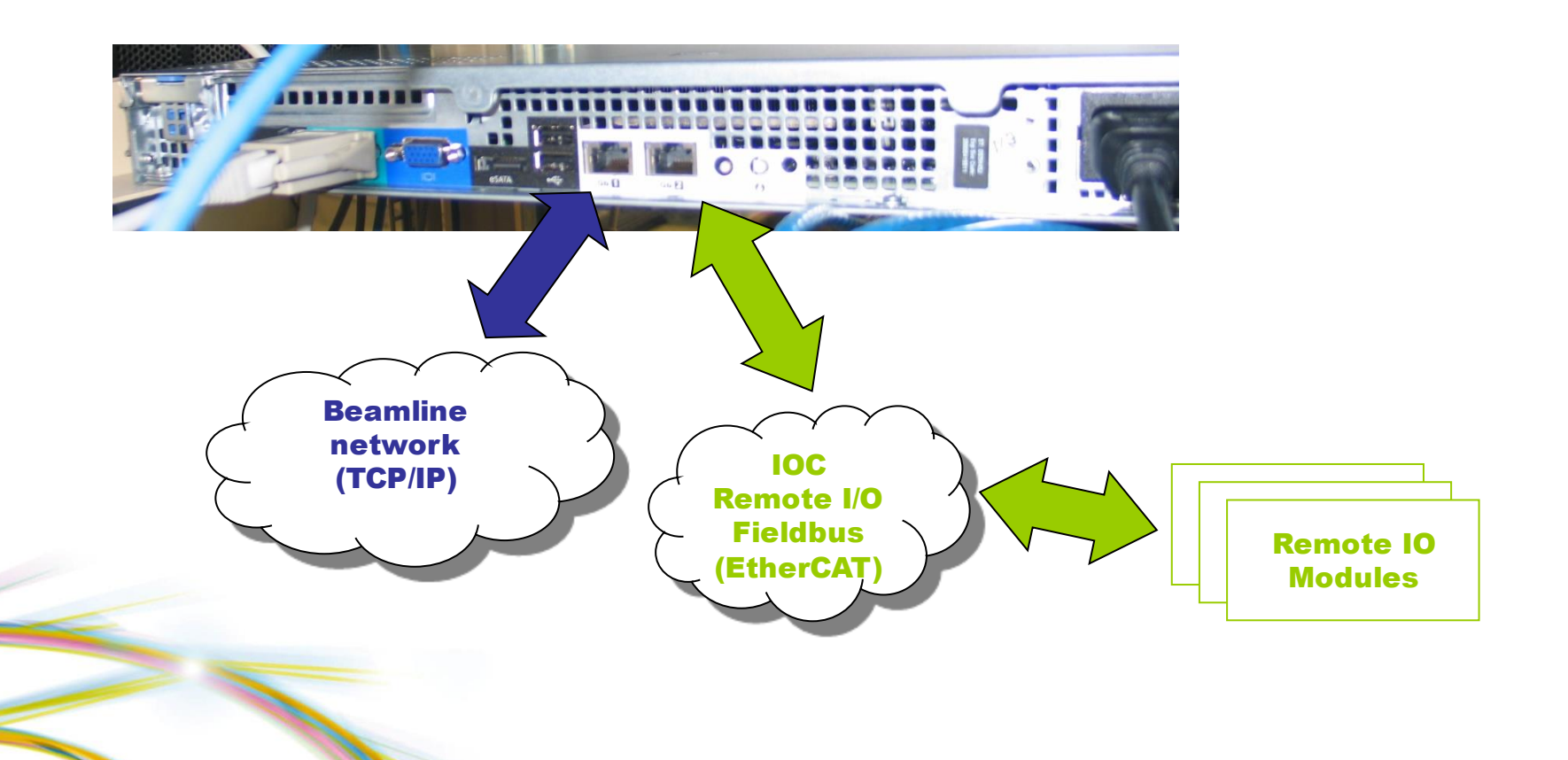

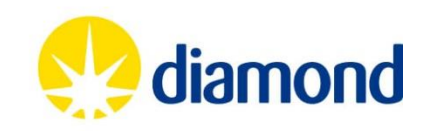

#### **View at the back of a Front End server**

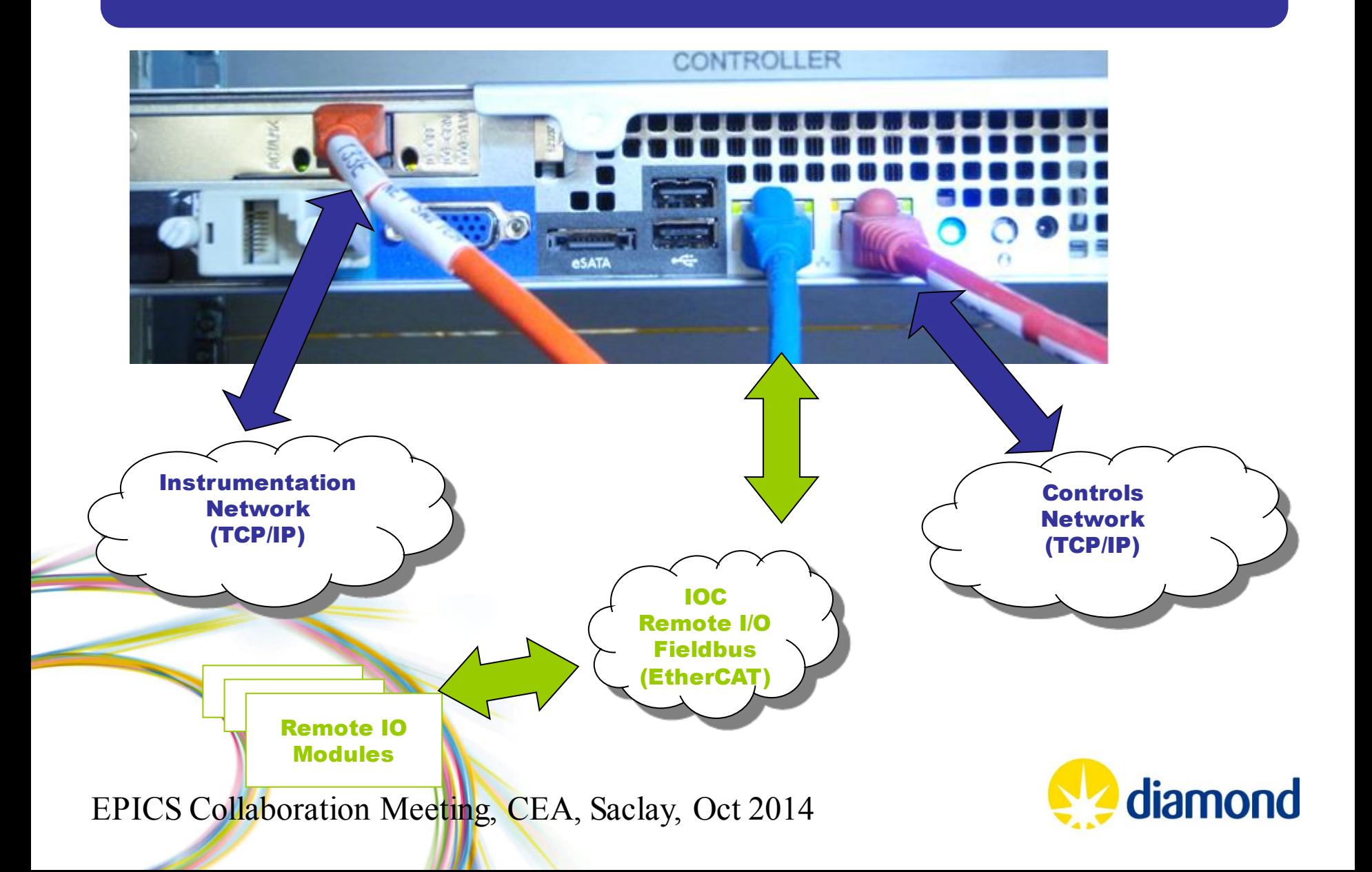

#### **Contents**

- EtherCAT
- Diamond setup
	- Hardware
	- EPICS driver
- Recent work and work in-progress
	- Screenshots from actual setup

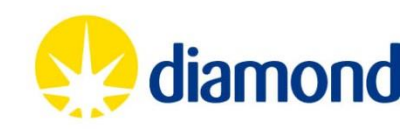

# EtherCAT Scanner (Master)

- EtherLab Master
	- [www.etherlab.org](http://www.etherlab.org/)
	- Open source, GPLv2
	- Realtime Linux (RTAI, Preempt\_RT and others)
	- Part of Etherlab, marketed by IgH (Germany)

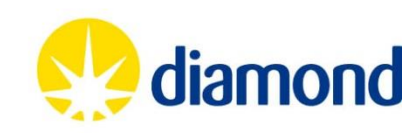

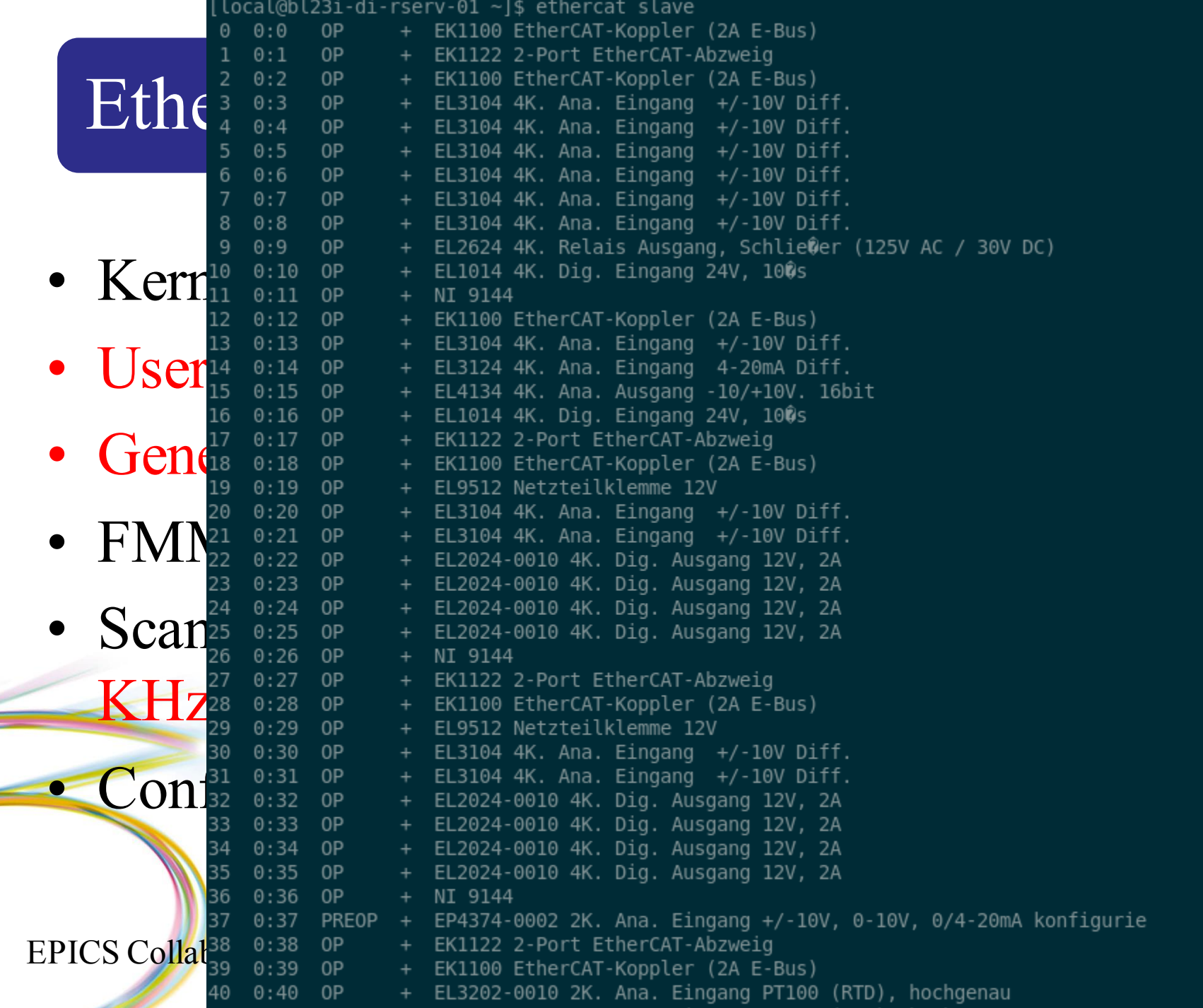

**nd** 

€

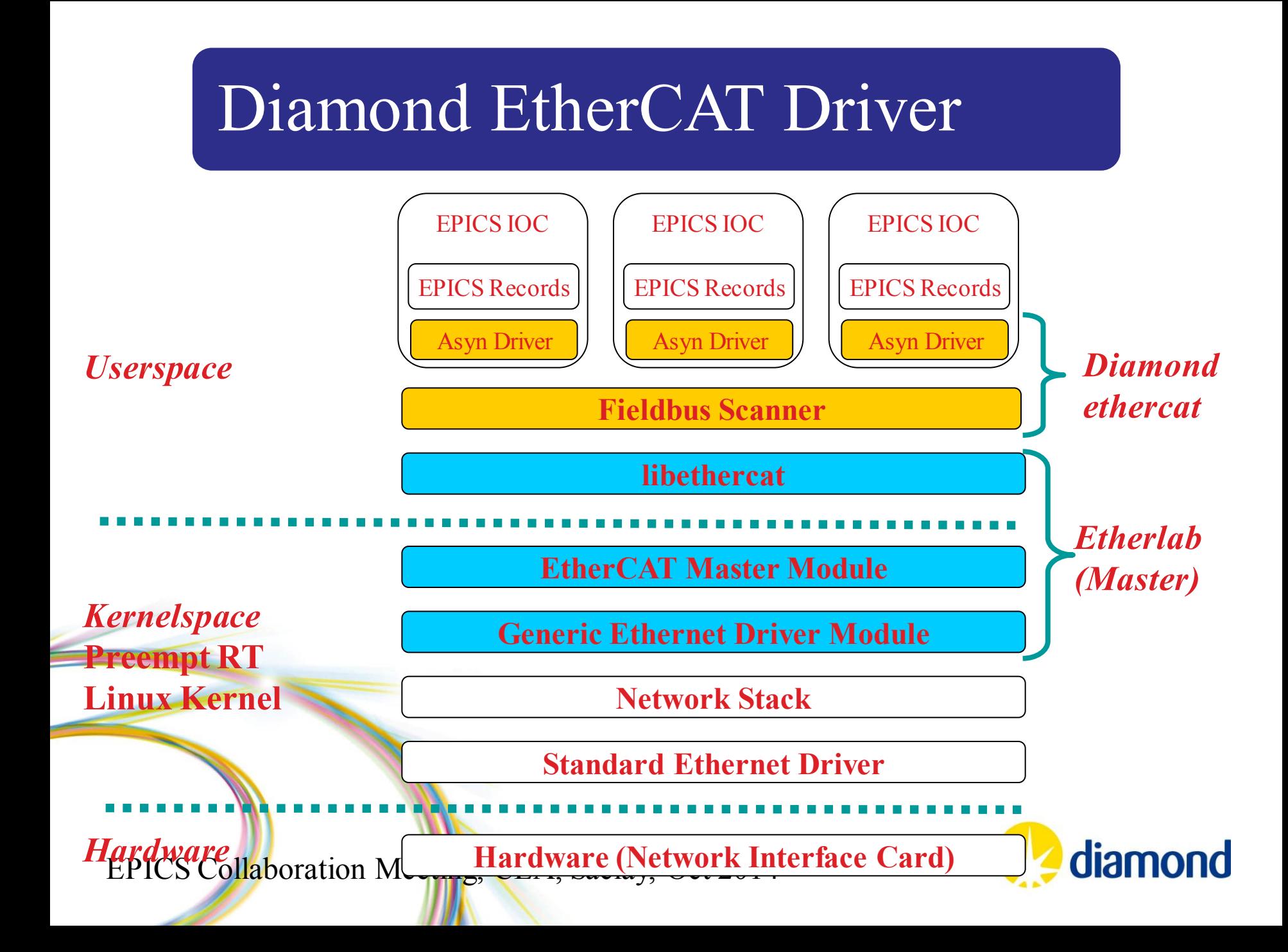

# Diamond EtherCAT Driver

- EtherCAT integrated into EPICS. Uses – PREEMPT\_RT Linux
	- Etherlab Ethercat Master for Linux
	- Asyn
- Scanner broadcast bus data to several Soft IOCs for segregation of areas. Automatic Asyn port creation
	- One port per slave
	- One port for master status

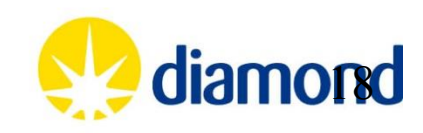

Recent work and work in progress

- PDO assignments
- SDO read/write
- Worst Case Response Time patch
- Interfacing to Beckhoff Embedded PC CX9020

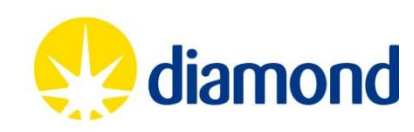

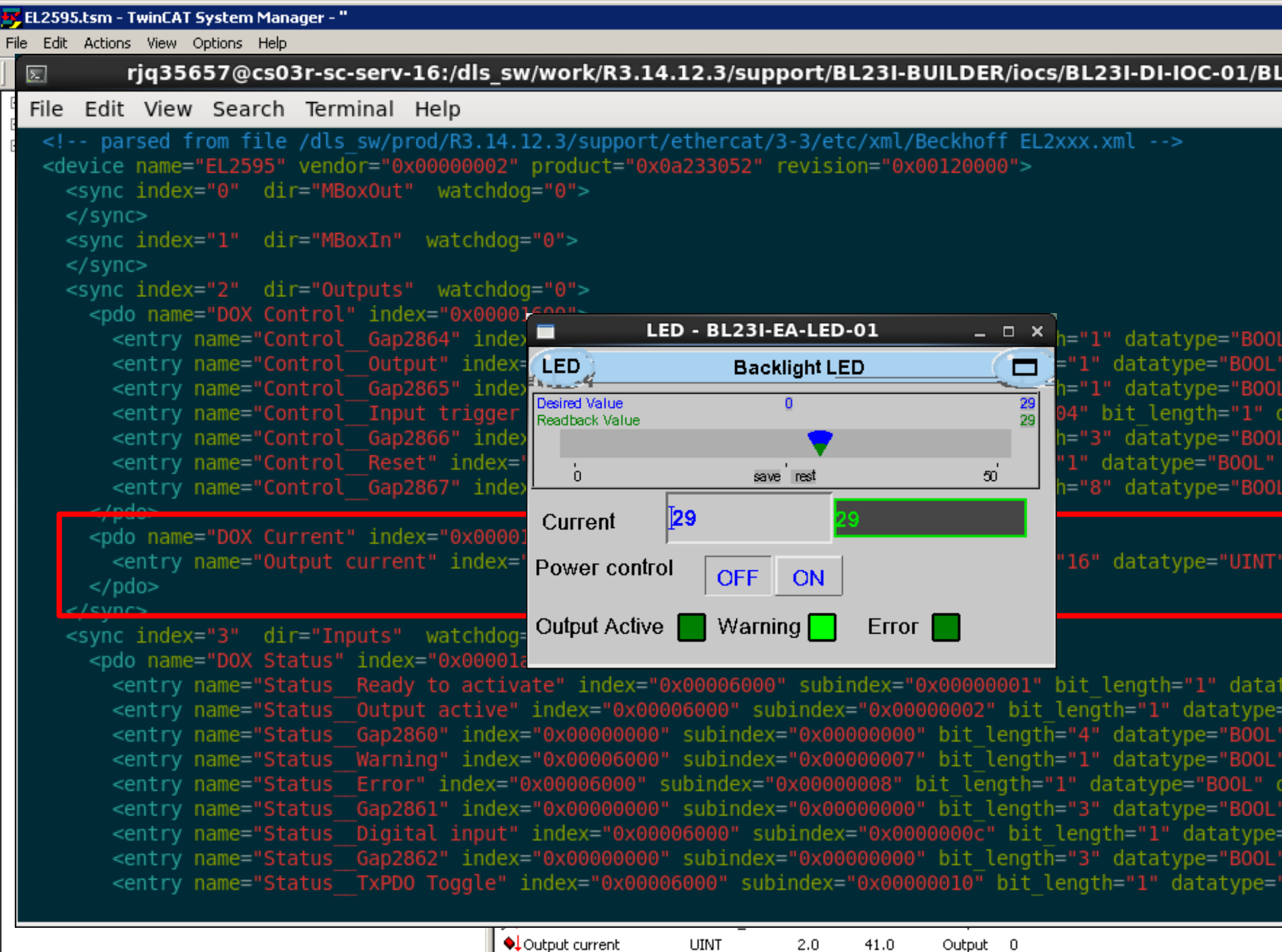

 $2.0$ 

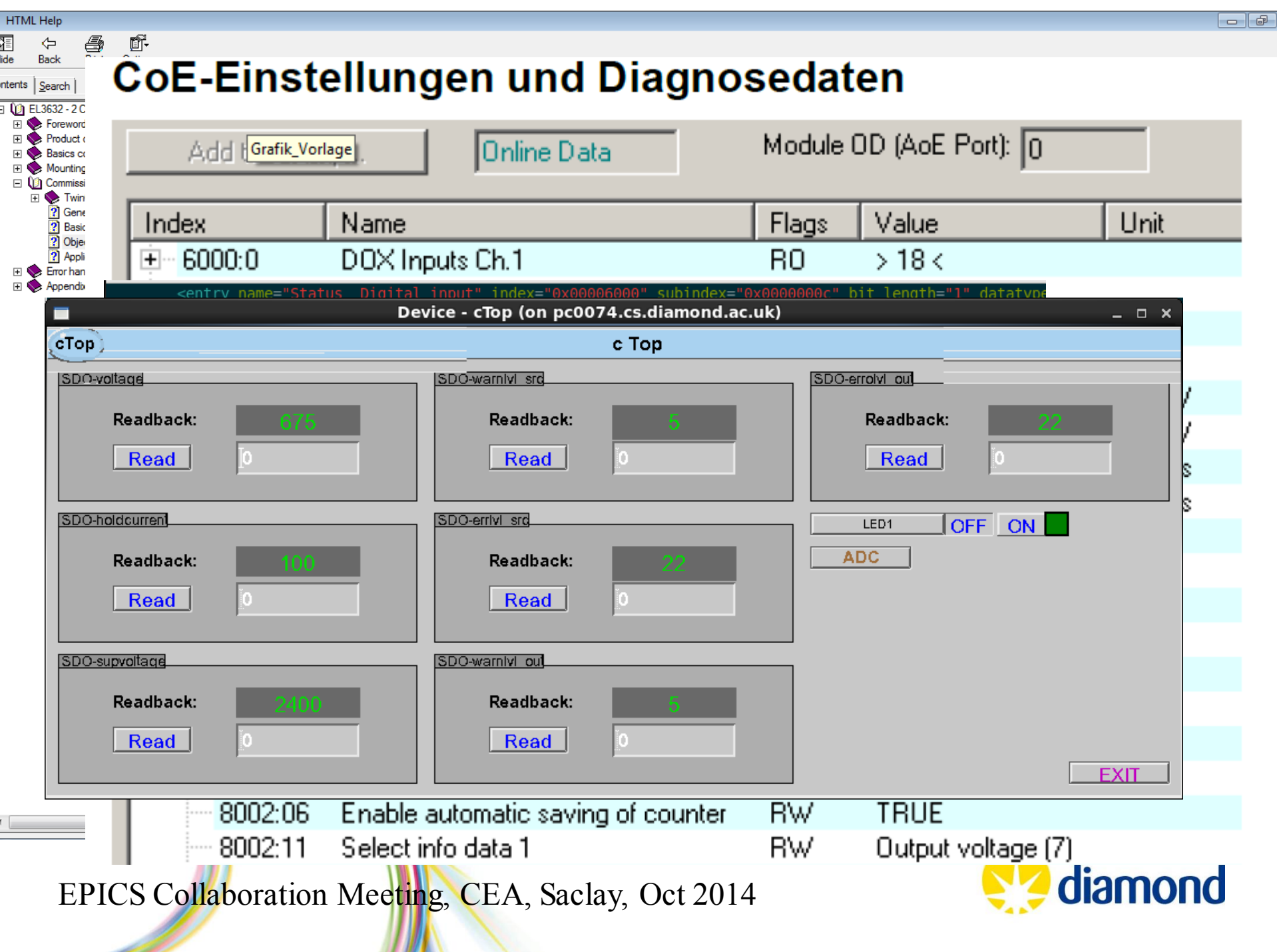

## Worst Case Response Time

• Reduce WCRT from 3 to 2 (Damien Lynch, ANSTO)

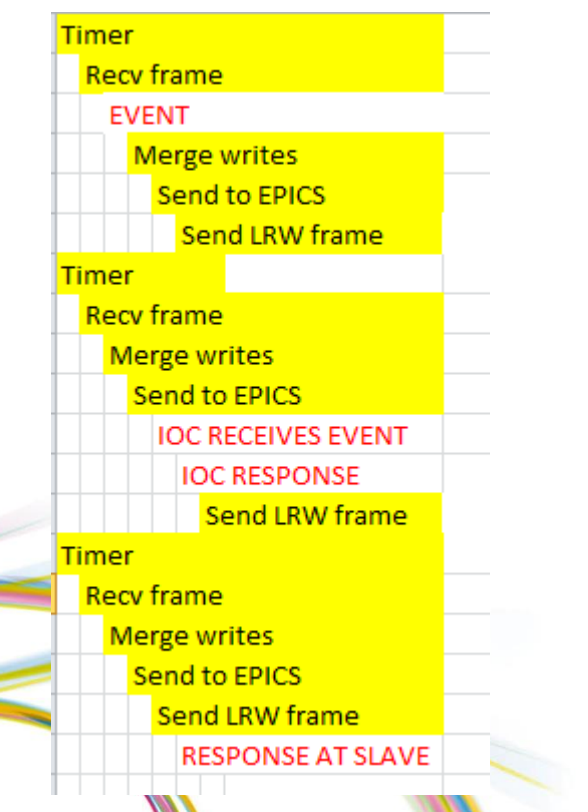

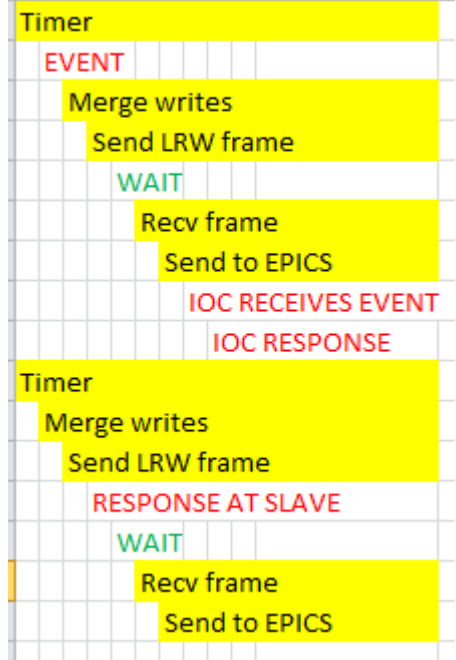

diamond

# Interfacing to CX9020

- Work by Damien Lynch at ANSTO
- Adds Float64 data type

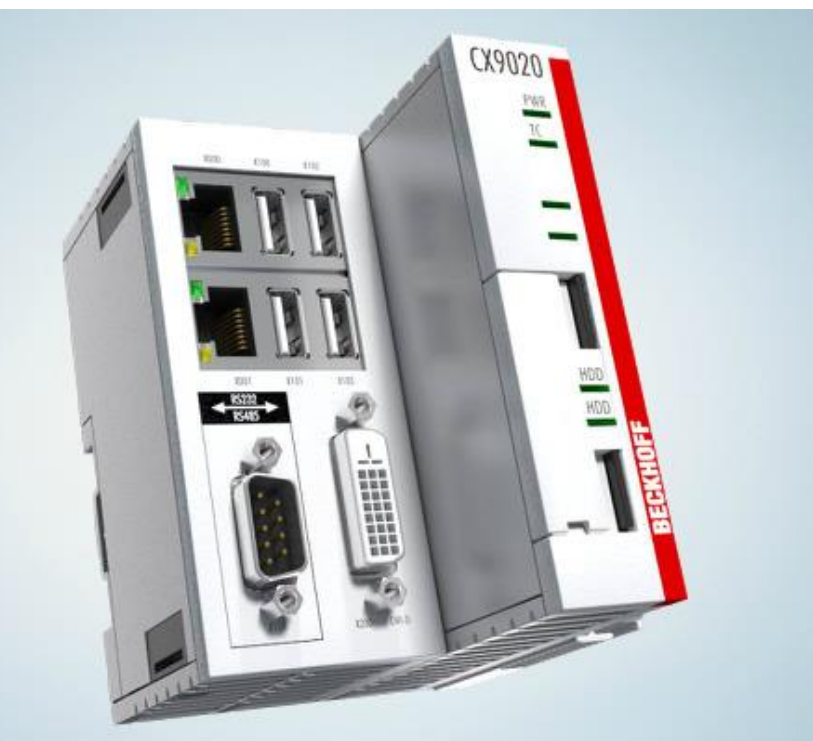

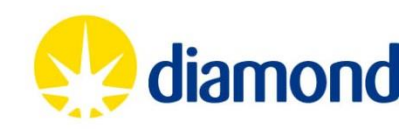

### Thank you for listening!

<http://controls.diamond.ac.uk/downloads/support/ethercat/>

Thanks to: James Rowland Linda Pratt Peter Leicester Tom Cobb Ian Gillingham Andy Foster Damien Lynch (Ansto) Kevin Wilkinson Armin Wagner

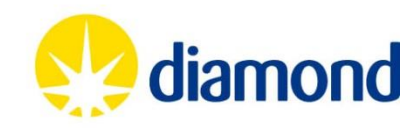